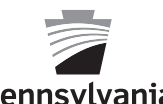

## **PA Form UC-2A, Employer's Quarterly Report of Wages Paid to Each Employee**

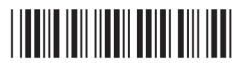

**pennsylvania** 

See instructions on form UC-2INS. Information MUST be typewritten or printed in BLACK ink. Do NOT use commas (,) or dollar signs (\$). If typed, disregard vertical bars and type a consecutive string of characters. If hand printed, print in CAPS and within the boxes as below:

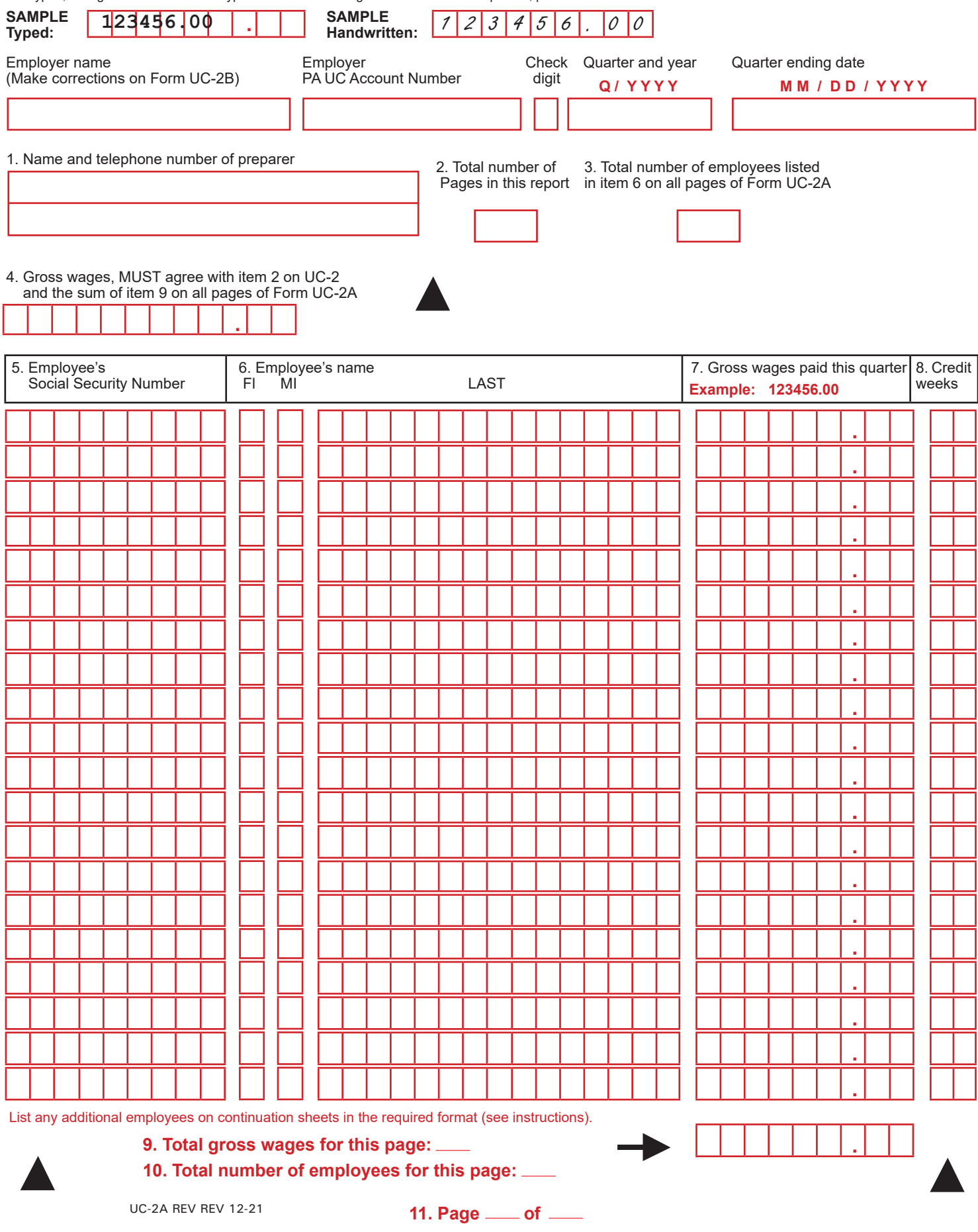